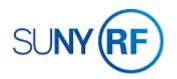

## Modify Award and Project Budget

Use these instructions to increase, decrease or transfer funds between budget categories for an award, project and task.

## Prerequisites

• You will need the project and award number for the budget that needs to be modified.

## To modify an award and project budget:

- 1. Select Budgets > Award Budgets to open the Award Budgets form.
- 2. Complete the following fields on the **Award Budgets** form:
  - Award Number
  - Award Name (The system automatically fills in this field when you enter the award number.)
  - Project Number
  - Project Name (The system automatically fills in this field when you enter the project number.)
- 3. Click Find Draft.

| Find Budget<br>Award Number | 78003                | Award Name    | Cardiology Butler Duke Univ |
|-----------------------------|----------------------|---------------|-----------------------------|
|                             |                      | _             | (                           |
| Project Number              |                      | Project Name  | Cardiology Butler DukeU     |
| Budget Type                 | Approved Cost Budget |               | Find Draft                  |
| Draft Budget                |                      |               |                             |
| Version Name                |                      | Status        |                             |
| Change Reason               |                      |               |                             |
| Description                 |                      |               | New Original                |
| Entry Options               |                      |               |                             |
| Entry Method                |                      | Resource List |                             |
| Entry Method                |                      |               |                             |
| Totals                      |                      |               |                             |
| TULAIS                      |                      |               |                             |
|                             | - Labor              | Burdene       | d                           |
|                             | UOM Quantity         | Raw Cost Cos  | t Revised Date              |
| Draft                       |                      |               |                             |
| Current                     |                      |               |                             |
|                             |                      |               |                             |
|                             |                      |               |                             |

- 4. Complete the following fields on the Award Budgets form:
  - Version Name (The system automatically fills in this field based on information from the Budget form.)
  - Change Reason
  - Description

| 9324<br>proved Cost Budget<br>cial Award Amount |          | Project Name                                                  | Cardiology Butler DukeU<br>Find Draft                                                                                                    |
|-------------------------------------------------|----------|---------------------------------------------------------------|----------------------------------------------------------------------------------------------------|
|                                                 |          |                                                               | Find Draft                                                                                                    |
| cial Award Amount                               |          |                                                               |                                                                                                    |
| cial Award Amount                               |          |                                                               |                                                                                                    |
| cial Award Amount                               |          | Status                                                        | Working                                                                                                    |
|                                                 |          |                                                               | _                                                                                                    |
|                                                 |          |                                                               | New Original                                                                                                    |
|                                                 |          |                                                               |                                                                                                    |
| k-Resource-Period                               |          | Resource List                                                 | Expenditure Categories and Type                                                                                                    |
|                                                 |          |                                                               |                                                                                                    |
| abor                                            |          | Burdened                                                      |                                                                                                    |
| M Quantity                                      | Raw Cost | Cost                                                          | Revised Date                                                                                                    |
| urs 0.00                                        | 0.00     | 91,007.00                                                     | 05-MAY-2017 12:50:23                                                                                                    |
| urs 0.00                                        | 0.00     | 91,007.00                                                     | 05-MAY-2017 12:50:23                                                                                                    |
|                                                 |          |                                                               |                                                                                                    |
|                                                 | urs 0.00 | abor<br>M Quantity Raw Cost<br>urs 0.00 0.00<br>urs 0.00 0.00 | k-Resource-Period Resource List abor Burdened M Quantity Raw Cost Cost ars 0.00 0.00 91,007.00 ars 0.00 0.00 91,007.00 ars 0.00 0.00 91,007.00 brs 0.00 0.00 91,007.00 brs 0.00 0.00 0.00 0.00 brs 0.00 0.00 0.00 0.00 brs 0.00 0.00 0.00 0.00 brs 0.00 0.00 0.00 0.00 brs 0.00 0.00 0.00 0.00 brs 0.00 0.00 0.00 0.00 brs 0.00 0.00 0.00 0.00 brs 0.00 0.00 0.00 0.00 brs 0.00 0.00 0.00 0.00 brs 0.00 0.00 0.00 0.00 brs 0.00 0.00 0.00 0.00 brs 0.00 0.00 0.00 0.00 brs 0.00 0.00 0.00 0.00 0.00 brs 0.00 0.00 0.00 0.00 0.00 brs 0.00 0.00 0.00 0.00 0.00 brs 0.00 0.00 0.00 0.00 0.00 brs 0.00 0.00 0.00 0.00 0.00 0.00 brs 0.00 0.00 0.00 0.00 0.00 0.00 0.00 brs 0.00 0.00 0.00 0.00 0.00 0.00 0.00 brs 0.00 0.00 0.00 0.00 0.00 0.00 0.00 0. |

If all you need to do is to **Reduce the budget to equal expenditures** proceed as follows:

- 1. Select Copy Actuals button.
- 2. Leave the default date periods and select the **OK** button. Click **OK** on the Note popup.

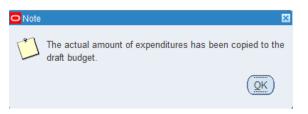

| Copy Actual Budget - 1         | 139324, 78003 - ORG Account Establishment Administrator⊠ |
|--------------------------------|----------------------------------------------------------|
| Project Number<br>Project Name | 1139324<br>Cardiology Butler DukeU                       |
| Actual Periods                 | November-17 - October-18                                 |
| Actual 1 chodo                 |                                                          |
|                                | QK Cancel                                                |
|                                |                                                          |

- 3. Click **Submit** to recalculate the award budget (the baselining process).
- 4. Verify that the award budget status has changed to **Submitted**.

| Award Number   | 78003                 |          | Award Name       | Cardiology Butler Duke Univ     |
|----------------|-----------------------|----------|------------------|---------------------------------|
| Project Number | 1139324               |          | Project Name     | Cardiology Butler DukeU         |
| Budget Type    | Approved Cost Budget  |          | . rojo or rianio | Find Draft                      |
| raft Budget    |                       |          |                  |                                 |
| Version Name   |                       |          | C Mus            | Submitted                       |
| Change Reason  | Official Award Amount |          |                  |                                 |
| Description    |                       |          | [                | New Original [ ]                |
| Entry Options  |                       |          |                  |                                 |
| Entry Method   | Task-Resource-Period  |          | Resource List    | Expenditure Categories and Type |
| Totals         |                       |          |                  |                                 |
|                | Labor                 |          | Burdened         |                                 |
|                | UOM Quantity          | Raw Cost | Cost             | Revised Date                    |
| Draft          | Hours 0.00            | 0.00     | 90,214.14        | 17-JUL-2019 09:50:17            |
| Current        | Hours 0.00            | 0.00     | 91,007.00        | 05-MAY-2017 12:50:23            |
|                |                       |          |                  |                                 |

 Click Baseline to go to a Note window, which displays the Request ID number, which is useful to find the baselining request to ensure that baselining has successfully completed.

Concurrent process (Request ID: 29886528) has been started

- Write down the Request ID number, and then click OK.
- Select File > Close

Window to return to the Navigator window.

- Select View > Requests to go to the Find Requests window.
- Click the **Specific Request** option button.
- Click Find to go to the Requests window.
- Click **Refresh Data** until the **Phase** field displays **Completed**. The request has successfully completed when the **Phase** and **Status** fields display **Completed** and **Normal**. You still must see if the baselining completed successfully.

(<u>O</u>K

| Award Number                          | 78003      |              |          | Award Name    | Cardiology Butler Duke Univ     |
|---------------------------------------|------------|--------------|----------|---------------|---------------------------------|
| Project Number                        | 1139324    |              |          | Project Name  | Cardiology Butler DukeU         |
| · · · · · · · · · · · · · · · · · · · | Approved   | Cost Budget  |          | i loject Nume | Find Draft                      |
| Draft Budget                          |            | 0            |          |               |                                 |
| Version Name                          |            |              |          | Status        | Working                         |
| Change Reason                         | Official A | vard Amount  |          |               |                                 |
| Description                           |            |              |          |               | New Original                    |
| Entry Options                         |            |              |          |               |                                 |
| Entry Method                          | Task-Res   | ource-Period |          | Resource List | Expenditure Categories and Type |
| Totals                                |            |              |          |               |                                 |
|                                       | - Labor -  |              |          | Burdened      |                                 |
|                                       | UOM        | Quantity     | Raw Cost | Cost          | Revised Date                    |
| Draft                                 | Hours      | 0.00         | 0.00     | 90,214.14     | 17-JUL-2019 09:50:17            |
| Current                               | Hours      | 0.00         | 0.00     | 91,007.00     | 05-MAY-2017 12:50:23            |
|                                       |            |              |          |               |                                 |

| Award Number                        | 78003     |               |          | Award Name    | Cardiology Butler Duke Univ     |  |
|-------------------------------------|-----------|---------------|----------|---------------|---------------------------------|--|
| Project Number                      | 1139324   |               |          |               | Cardiology Butler DukeU         |  |
| ,                                   |           | 0.10.1.1      |          | Project Name  |                                 |  |
| Budget Type                         | Approved  | Cost Budget   |          |               | ( Find Draft )                  |  |
| aft Budget                          |           |               |          |               |                                 |  |
| Version Name                        | on Name   |               |          | Status        | Submitted                       |  |
| Change Reason Official Award Amount |           |               |          |               |                                 |  |
| Description                         |           |               |          |               | 📕 w Original [ 🗌 ]              |  |
| Entry Options                       |           |               |          |               |                                 |  |
| Entry Method                        | Task-Res  | source-Period |          | Resource List | Expenditure Categories and Type |  |
| · · · ·                             |           |               |          |               |                                 |  |
| Totals                              |           |               |          |               |                                 |  |
|                                     | - Labor - |               |          |               |                                 |  |
|                                     |           |               |          | Burdened      |                                 |  |
|                                     | UOM       | Quantity      | Raw Cost |               | Revised Date                    |  |
| Draft                               | Hours     | 0.00          | 0.00     |               | 17-JUL-2019 09:50:17            |  |
|                                     | Hours     | 0.00          | 0.00     | 91,007.00     | 05-MAY-2017 12:50:23            |  |

• To see if the award budget baselined successfully, select the appropriate Request ID. Then, click View Output.

```
----- Records that Errored Out NOCOPY ------
---- End Report ----
The baseline budget version was successfully created and a project budget for project (1139324) was summarized.
```

• If the award budget did not baseline successfully, review the award to determine why the budget did not baseline properly.

If the original budget was done at the task level, follow steps 1 – 4 above. Click Details. The Task Budgets form opens.

- Place the cursor next to the task you need to re-budget.
- 2. Click **Budget** Lines to go to the **Budget Lines** form.

| Note: You should   |
|--------------------|
| enter your entire  |
| budgeted amount in |

| Version Number | Draft     | Versio         | n Name   |          |                  |    |
|----------------|-----------|----------------|----------|----------|------------------|----|
| ask Number     | Task Name | - Labor<br>UOM | Quantity | Raw Cost | Burdened<br>Cost | -  |
| 1              | Task 1    | Hours          | 0.00     | 0.00     | 51,521.00        | -  |
|                |           |                |          |          |                  |    |
|                |           |                |          |          |                  |    |
|                |           |                |          |          |                  |    |
|                |           |                |          |          |                  |    |
|                |           |                |          |          |                  |    |
|                |           |                |          |          |                  |    |
|                | 1         |                |          | 1        |                  | w. |
|                | P         | roject Total   | 0.00     | 0.00     | 51,521.00        |    |

|                | 78008                 |          | Award Name    | Physics Jung Fermi Lab       |
|----------------|-----------------------|----------|---------------|------------------------------|
| Project Number | 1139331               |          | Project Name  | Physics Jung Fermi Lab       |
| Budget Type    | Approved Cost Budget  |          |               | ( Find Draft                 |
| Draft Budget   |                       |          |               |                              |
| ∀ersion Name   |                       |          | Status        | Working                      |
| Change Reason  | Official Award Amount |          |               |                              |
| Description    |                       |          |               | New Original                 |
| Entry Options  |                       |          |               |                              |
| Entry Method   | Task-Resource-Period  |          | Resource List | Expenditure Categories and 1 |
| Totals         |                       |          |               |                              |
|                | _ Labor               |          | Burdened      |                              |
|                | UOM Quantity          | Raw Cost | Cost          | Revised Date                 |
|                | Hours 0.00            | 0.00     | 51,521.00     | 08-MAY-2017 08:58:13         |
| Draft          |                       | 0.00     | E4 E04 00     | 08-MAY-2017 08:58:13         |

the earliest period for each expenditure category or type that coincides with the effective date of funding. However, funds checking is available on a project-to-date basis.

- 3. Complete the following fields to modify the budgeted expenditure:
  - Resource (The expenditure categories or expenditure types.)
  - Amount Type (The system automatically enters Burdened Cost in this field.)
  - Month-XX (The months and years within a budgeting period (displayed in several columns).)
  - Change Reason
  - Comments
- 4. Select File > Save.
- Close the Budget Lines and Task Budgets forms by selecting File > Close Form until you return to the Award Budgets form.
- 6. Click **Submit** to recalculate the award budget (the baselining process).
- 7. Select File > Close Form to close the Award Budgets form.
- 8. Select Award Summary Inquiry to open the Find Awards window.
- 9. Verify that the award budget status has changed to **Submitted**.

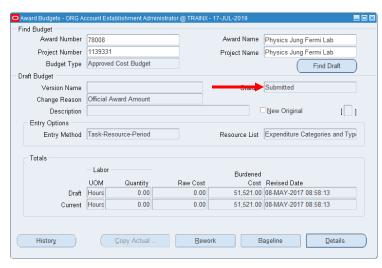

| Version Numb<br>Task Numb |                |                    |                 | ersion Name<br>Task Name | Task 1           |           |
|---------------------------|----------------|--------------------|-----------------|--------------------------|------------------|-----------|
| View Lines F              | or BURDENED C  | OST 👻              | Period          | ls For Totals            | May-17           | May-17    |
|                           | Budget Periods | Earliest<br>May-17 | First<br>May-17 | -                        | Latest<br>May-17 | Period    |
| Resource                  | Amount Type    | May-17             | June-17         | July-18                  | August-18        | Totals    |
| FAC F and A Cos           | Burdened Cost  | 10,631.00          |                 |                          |                  | 10,631.00 |
| GNS Consultant            | Burdened Cost  | 40,890.00          |                 |                          |                  | 40,890.00 |
|                           |                |                    |                 |                          |                  |           |
|                           |                |                    |                 |                          |                  |           |
| itals BURDENE             |                | 51,521.00          | 0.00            | 0.00                     | 0.00             | 51,521.00 |
|                           | 0.0031         | 51,521.00          | 0.00            | 0.00                     | 0.00             | 51,521.00 |

| Award Number   | 78008      |               |          | Award Name    | Physics Jung Fermi Lab          |
|----------------|------------|---------------|----------|---------------|---------------------------------|
| Project Number | 1139331    |               |          | Project Name  | Physics Jung Fermi Lab          |
| Budget Type    | Approved   | l Cost Budget |          |               | Find Draft                      |
| aft Budget     |            |               |          |               |                                 |
| Version Name   |            |               |          | Status        | Working                         |
| Change Reason  | Official A | ward Amount   |          |               |                                 |
| Description    |            |               |          |               | New Original                    |
| Entry Options  |            |               |          |               |                                 |
| Entry Method   | Task-Res   | source-Period |          | Resource List | Expenditure Categories and Type |
| Totals         |            |               |          |               |                                 |
|                | — Labor -  |               |          | Burdened      |                                 |
|                | UOM        | Quantity      | Raw Cost | Cost          | Revised Date                    |
| Draft          | Hours      | 0.00          | 0.00     | 51,521.00     | 08-MAY-2017 08:58:13            |
| Current        | Hours      | 0.00          | 0.00     | 51,521.00     | 08-MAY-2017 08:58:13            |
|                |            |               |          |               |                                 |

Modify Award and Project Budget Revised 24-Jul-2019

- 10. Click **Baseline** to go to a **Note** window, which displays the **Request ID** number, which is useful to find the baselining request to ensure that baselining has successfully completed.
- 11. Write down the Request **ID** number, and then click **OK**.
- 12. Select File > Close Window to return to the Navigator window.
- 13. Select View > Requests to go to the Find Requests window.
- 14. Click the **Specific** Request option button.
- 15. Click **Find** to go to the **Requests** window.
- 16. Click **Refresh Data** until the **Phase** field displays **Completed**. The request has successfully completed when the **Phase** and **Status** fields display **Completed** and **Normal**. You still must see if the baselining completed successfully.
- 17. To see if the award budget baselined successfully, select the appropriate Request ID. Then, click View Output.
- 18. If the award budget did not baseline successfully, review the award to determine why the budget did not baseline properly. 19.

Select File > Close Window to return to the Navigator window.

Select View > Requests to go to the Find Requests window.

Click the **Specific Request** option button.

Click **Find** to go to the **Requests** window.

Click **Refresh Data** until the **Phase** field displays **Completed**. The request has successfully completed when the **Phase** and **Status** fields display **Completed** and **Normal**. You still must see if the baselining completed successfully.

To see if the award budget baselined successfully, select the appropriate Request ID. Then, click **View Output**.

If the award budget did not baseline successfully, review the award to determine why the budget did not baseline properly.